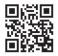

#### HEALTH INSURANCE CLAIM FORM

APPROVED BY NATIONAL UNIFORM CLAIM COMMITTEE (NUCC) 02/12

| PICA                                                                  |                                        |                                                                      |                                        | PICA                        |
|-----------------------------------------------------------------------|----------------------------------------|----------------------------------------------------------------------|----------------------------------------|-----------------------------|
| . MEDICARE MEDICAID                                                   |                                        |                                                                      | R 1a. INSURED'S I.D. NUMBER            | (For Program in Item 1)     |
| (Medicare#)(Medica R<br>2. PATIENT'S NAME (Last Name, First )         | (ID#/DoD#) (Member ID                  |                                                                      | 4. INSURED'S NAME (Last Name, First Na | me Middle Initial)          |
| R                                                                     |                                        | 3. PATIENT'S BIRTH DATE SEX                                          | R                                      |                             |
| 5. PATIENT'S ADDRESS (No., Street)                                    |                                        | 6. PATIENT RELATIONSHIP TO INSURED                                   | 7. INSURED'S ADDRESS (No., Street)     |                             |
| R                                                                     | OTATE                                  | Self Spouse R Child Other                                            | S                                      |                             |
| CITY                                                                  | STATE                                  | 8. RESERVED FOR NUCC USE                                             | CITY                                   | STATE                       |
| ZIP CODE TELE                                                         | EPHONE (Include Area Code)             | NR                                                                   | ZIP CODE TELEPH                        | IONE (Include Area Code)    |
| (                                                                     | )                                      |                                                                      |                                        | )                           |
| OTHER INSURED'S NAME (Last Nat                                        | me, First Name, Middle Initial)        | 10. IS PATIENT'S CONDITION RELATED TO:                               | 11. INSURED'S POLICY GROUP OR FEC/     | A NUMBER                    |
| OTHER INSURED'S POLICY OR GR                                          | OUP NUMBER                             | a. EMPLOYMENT? (Current or Previous)                                 | a. INSURED'S DATE OF BIRTH             | SEX                         |
| S                                                                     |                                        |                                                                      | R MM   DD   YY                         | M F                         |
| RESERVED FOR NUCC USE                                                 |                                        | b. AUTO ACCIDENT? PLACE (State                                       | b. OTHER CLAIM ID (Designated by NUCC  | )                           |
| RESERVED FOR NUCC USE                                                 |                                        | c. OTHER ACCIDENT?                                                   | C. INSURANCE PLAN NAME OR PROGRA       |                             |
| RESERVED FOR NOCC USE                                                 |                                        |                                                                      | C. INSURANCE PLAN NAME OF PROGRA       |                             |
| INSURANCE PLAN NAME OR PROG                                           | GRAM NAME                              | 10d. CLAIM CODES (Designated by NUCC)                                | d. IS THERE ANOTHER HEALTH BENEFI      | T PLAN?                     |
| S                                                                     |                                        | NR                                                                   |                                        | nplete items 9, 9a, and 9d. |
| . PATIENT'S OR AUTHORIZED PERS                                        |                                        | elease of any medical or other information necessary                 |                                        |                             |
| below.                                                                | ayment of government benefits either t | to myself or to the party who accepts assignment                     | services described below.              |                             |
| SIGNED                                                                |                                        |                                                                      | SIGNED                                 |                             |
| DATE OF CURRENT ILLNESS, INJ                                          |                                        |                                                                      |                                        | MM DD YY                    |
| . NAME OF REFERRING PROVIDER                                          | QUA<br>R OR OTHER SOURCE 17a.          |                                                                      | FROM                                   | TO UBBENT SERVICES          |
| S                                                                     |                                        | NPI S                                                                | FROM DD S                              | MM DD YY<br>TO I I          |
| . ADDITIONAL CLAIM INFORMATIO                                         | N (Designated by NUCC)                 | 3                                                                    |                                        | \$ CHARGES                  |
|                                                                       |                                        |                                                                      |                                        |                             |
| . DIAGNOSIS OR NATURE OF ILLNE                                        |                                        |                                                                      | 22. RESUBMISSION<br>CODE               | L REF. NO.                  |
| B. L                                                                  | C. L.<br>G. L.                         | D<br>H.                                                              | 23. PRIOR AUTHORIZATION NUMBER         |                             |
| J. L                                                                  | К. 🗌                                   | L. <u></u>                                                           | NR                                     |                             |
| A. DATE(S) OF SERVICE<br>From To                                      | PLACE OF (Explai                       | DURES, SERVICES, OR SUPPLIES E.<br>in Unusual Circumstances) DIAGNOS | IS DAYS EPSDT<br>OB Family II          | I. J.<br>D. RENDERING       |
| M DD YY MM DD                                                         | YY SERVICE EMG CPT/HCPC                |                                                                      |                                        |                             |
|                                                                       |                                        |                                                                      |                                        | PT                          |
|                                                                       |                                        |                                                                      |                                        | R                           |
|                                                                       |                                        |                                                                      | N                                      | PI                          |
|                                                                       |                                        |                                                                      |                                        |                             |
|                                                                       |                                        |                                                                      |                                        |                             |
|                                                                       |                                        |                                                                      | N                                      | PI                          |
|                                                                       |                                        |                                                                      |                                        |                             |
|                                                                       |                                        |                                                                      |                                        |                             |
|                                                                       |                                        |                                                                      |                                        |                             |
| . FEDERAL TAX I.D. NUMBER                                             | SSN EIN 26. PATIENT'S A                | (For go ms, see back)                                                |                                        |                             |
| . SIGNATURE OF PHYSICIAN OR SI                                        | UPPLIER 32. SERVICE FAG                |                                                                      | \$ \$ \$ \$ \$                         |                             |
| INCLUDING DEGREES OR CREDE<br>(I certify that the statements on the r | ENTIALS                                |                                                                      |                                        | /                           |
| apply to this bill and are made a part                                |                                        | 6                                                                    | D                                      |                             |
| R                                                                     | a. C NE                                |                                                                      | a. <b>R</b> ND b.                      | ND                          |
| IGNED                                                                 | DATE a. S N                            | b. NR                                                                | a. <b>R</b> P b.                       | NR                          |

## **KEY**

# R REQUIRED S SITUATIONAL --- ONLY IF APPROPRIATE TO THIS CLAIM № NOT REQUIRED/NOT USED

| 1.            | TYPE OF HEALTH INSURANCE COVERAGE R<br>Select "Other"                                                                                                    |
|---------------|----------------------------------------------------------------------------------------------------|
| 1 <b>A</b> .  | INSURED ID NUMBER R<br>Enter the subscriber's identification number                                                                                                    |
| 2.            | PATIENT'S NAME  Last name, First name, Middle initial Enter the patient's last name, first name and middle initial.                                                                                                    |
| 3.            | PATIENT'S BIRTH DATE/SEX R<br>Enter the patient's date of birth using the eight-digit date format (MM/DD/CCYY).<br>Next, select the patient's gender.                                                                                                    |
| 4.            | INSURED'S NAME Last name, First name, Middle initial<br>Enter the insured's last name, first name and middle initial.                                                                                                    |
| 5.            | PATIENT'S ADDRESS/TELEPHONE NUMBER  A Enter the patient's permanent mailing address and telephone number.                                                                                                    |
| 6.            | PATIENT'S RELATIONSHIP TO THE INSURED <sup>B</sup><br>Select the appropriate box for patient's relationship to the insured person.                                                                                                    |
| 7.            | INSURED'S ADDRESS/TELEPHONE NUMBER S<br>Enter the insured person's permanent mailing address (complete if different from the patient's address)                                                                                                    |
| 8.            | RESERVED FOR NUCC USE R                                                                                                    |
| 9.            | OTHER INSURED'S NAME<br>Enter the other insured person's last name, first name and middle initial. When the patient has other<br>insurance coverage, you will need to complete fields 9a through 9d. This information is necessary to<br>coordinate benefits with other insurance companies.             |
| 9A.           | OTHER INSURED'S POLICY OR GROUP NUMBER S<br>Enter the other insured person's policy or group number.                                                                                                    |
| 9B.           | RESERVED FOR NUCC USE<br>Enter the other insured person's date of birth in an eight-digit date format (MM/DD/CCYY).                                                                                                    |
| 9C.           | RESERVED FOR NUCC USE INF<br>Enter the other insured person's employer or school name.                                                                                                    |
| 9D.           | INSURANCE PLAN NAME OR PROGRAM NAME S<br>Enter the name of the other insured person's insurance plan or program name.                                                                                                    |
| 10A-D.        | IS PATIENT'S CONDITION RELATED TO:<br>For 10a – 10d, required status is contingent upon a definitive "Yes" or "No" answer. If you are unsure,<br>leave blank.                                                                                                    |
| 10 <b>A</b> . | Select whether the patient's condition is related to employment.                                                                                                    |
| 10B.          | Select whether the patient's condition is related to an auto accident and enter the state in which the accident occurred. Use two-character abbreviation, i.e. IL. <b>S</b>                                                                                                    |
| 10C.          | Select whether the patient's condition is related to any other type of accident.                                                                                                    |
| 10D.          | CLAIM CODES (DESIGNATED BY NUCC) R                                                                                                    |
| 11.           | INSURED'S POLICY GROUP OR FECA NUMBER Enter the subscriber's ID number again.                                                                                                    |
| 11 <b>A</b> . | INSURED'S DATE OF BIRTH, SEX R<br>Enter the subscriber's date of birth using the eight-digit date format (MM/DD/CCYY) and<br>select the subscriber's gender.                                                                                                    |
| 11B.          | OTHER CLAIM ID (DESIGNATED BY NUCC) NE<br>Enter the subscriber's employer or school name.                                                                                                    |
| 11 <b>C</b> . | INSURANCE PLAN NAME OR PROGRAM NAME R<br>Enter the subscriber's insurance plan name (PCU or RMA or UC)                                                                                                    |
| 11D.          | IS THERE ANOTHER HEALTH INSURANCE BENEFIT PLAN<br>Select whether there is another health insurance plan. Remember, if there is another health<br>insurance plan, you will need to complete fields 9, 9a, and 9d. This information is necessary to<br>coordinate benefits with other insurance companies. |
| 12.           | PATIENT OR AUTHORIZED PERSON'S SIGNATURE                                                                                                    |
| 13.           | INSURED OR AUTHORIZED PERSON'S SIGNATURE                                                                                                    |
| 14.           | DATE OF CURRENT ILLNESS, INJURY, OR PREGNANCY (LMP) Enter the date using an eight-digit date format (MM/DD/CCYY).                                                                                                    |
| 15.           | OTHER DATE S<br>Enter the date using an eight-digit date format (MM/DD/CCYY).                                                                                                    |
| 16.           | DATES PATIENT UNABLE TO WORK IN CURRENT OCCUPATION 5<br>Enter the date using an eight-digit date format (MM/DD/CCYY).                                                                                                    |
| 17.           | NAME OF REFERRING PROVIDER OR OTHER SOURCE<br>Enter the referring, ordering or supervising provider's first name, middle initial, last name and<br>credentials. This field is required only if there is a referring, ordering or supervising provider.                                                   |
| 17 <b>A</b> . | OTHER ID# NR<br>Not required, reserved for taxonomy code (preceded by "ZZ" qualifier).                                                                                                    |
| 17B.          | NPI# 📧<br>Enter the 10-digit NPI number of the referring, ordering or supervising provider.                                                                                                    |

| Enter the hospital dates using an eight-digit date format (MM/DD/CCYY).                                                                                                    |
|----------------------------------------------------------------------------------------------------|
| ADDITIONAL CLAIM INFORMATION (DESIGNATED BY NUCC)                                                                                                    |
| OUTSIDE LAB/CHARGES<br>Select "Yes" or "No" to indicate if the claim includes charges for lab services performed outside<br>of the physician's office. If "Yes," enter the total charges.                                                          |
| DIAGNOSIS OR NATURE OF ILLNESS OR INJURY R<br>Enter the ICD-9-CM codes. The primary diagnosis should be entered first, followed by other<br>diagnoses if applicable. Up to three additional ICD-9-CM codes can be entered.                         |
|                                                                                                    |
| PRIOR AUTHORIZATION NUMBER                                                                                                    |
| SHADED AREA – SUPPLEMENTAL INFORMATION –<br>The shaded area of field 24a - 24h was created to accommodate supplemental information, i.e., Anesthesia.<br>For more information, see the National Uniform Claim Committee's website at www.nucc.org. |
| DATE(S) OF SERVICE B<br>Enter the dates of service using an eight-digit date format (MM/DD/CCYY).                                                                                                    |
| PLACE OF SERVICE R<br>Enter the appropriate two-digit Place of Service code.                                                                                                    |
| EMG S<br>If this service was an emergency, enter "Y" for "Yes," or leave blank if "No".                                                                                                    |
| PROCEDURES, SERVICES, OR SUPPLIES R<br>Enter the CPT or HCPCS code for the procedures, services or supplies, and enter a modifier if applicable.                                                                                                   |
| DIAGNOSIS POINTER<br>Enter the appropriate ICD-9-CM diagnosis code or codes for each procedure performed. Enter one code per line of service.                                                                                                    |
| CHARGES R<br>Enter the charge for each line of service. Do not include discounts.                                                                                                    |
| DAYS OR UNITS R<br>Enter the number of days or units for each line of service.                                                                                                    |
| EPSDT/FAMILY PLAN S<br>If applicable, enter the appropriate Early and Periodic Screening, Diagnosis and Treatment (EPSDT)<br>code or family planning (FP) code.                                                                                    |
| ID QUALIFIER - SHADED FIELD NR<br>Not required, reserved for taxonomy code qualifier, "ZZ."                                                                                                    |
| RENDERING PROVIDER ID. #<br>SHADED FIELD [mm]<br>Not required, reserved for taxonomy code.                                                                                                    |
| NON-SHADED FIELD R<br>Enter the performing provider's 10-digit NPI number in the non-shaded area.                                                                                                    |
| FEDERAL TAX ID NUMBER <sup>R</sup><br>Enter the Federal Tax ID Number for the provider of service. Select the appropriate field for SSN or EIN.                                                                                                    |
| PATIENT ACCOUNT NUMBER 5<br>Enter account number assigned to the patient, if applicable.                                                                                                    |
| ACCEPT ASSIGNMENT R<br>Select "Yes" if the provider should be paid, or select "No" if the patient should be paid.                                                                                                    |
| TOTAL CHARGE  F Enter the total charge for all services (total of all charges in 24f).                                                                                                    |
| AMOUNT PAID S<br>Enter any amount paid by the patient only. Do not enter any amount by Medicare or other insurance.                                                                                                    |
| RSVD FOR NUCC USE [MR]<br>Enter the difference, if any, between the total charge and the amount paid.                                                                                                    |
| SIGNATURE OF PHYSICIAN OR SUPPLIER INCLUDE DEGREES OR CREDENTIALS  The claim must be signed by the physician/supplier or an authorized representative. The form must also be dated, using an eight-digit date format (MM/DD/CCYY).                 |
| SERVICE FACILITY LOCATION INFORMATION S<br>Enter the location where the services were rendered. The provider of service must identify the<br>supplier's information when billing for purchased diagnostic tests.                                   |
| Note: Per the NUCC Instruction Manual, Field 32 is required if Field 20 is checked "yes."<br>For more information, see the National Uniform Claim Committee's website at www.nucc.org.                                                             |
| NPI S<br>Enter the 10-digit NPI number of the service facility location.                                                                                                    |
| <b>OTHER ID# </b> NOT required, reserved for taxonomy code (preceded by "ZZ" qualifier).                                                                                                    |
| BILLING PROVIDER INFO AND PH# R<br>Enter the information of the billing provider or supplier to be paid for services.                                                                                                    |
| RI R<br>Enter the 10-digit NPI number of the billing provider.                                                                                                    |
| OTHER ID # NR                                                                                                    |

# **Place of Service Codes**

| ODES  | DEFINITIONS                                        |  |  |  |
|-------|----------------------------------------------------|--|--|--|
| 01    | Pharmacy                                           |  |  |  |
| 02    | Unassigned                                         |  |  |  |
| 03    | School                                             |  |  |  |
| 04    | Homeless Shelter                                   |  |  |  |
| 05    | Indian Health Service Free-standing Facility       |  |  |  |
| 06    | Indian Health Service Provider-based Facility      |  |  |  |
| 07    | Tribal 638 Free-standing Facility                  |  |  |  |
| 08    | Tribal 638 Provider-based Facility                 |  |  |  |
| 09    | Prison Correctional Facility                       |  |  |  |
| 10    | Unassigned                                         |  |  |  |
| 11    | Office                                             |  |  |  |
| 12    | Home                                               |  |  |  |
| 13    | Assisted Living Facility                           |  |  |  |
| 14    | Group Home                                         |  |  |  |
| 15    | Mobile Unit                                        |  |  |  |
| 16    | Temporary Lodging                                  |  |  |  |
| 17    | Walk-in Retail Health Clinic                       |  |  |  |
| 18    | Place of Employment-Worksite                       |  |  |  |
| 19    | Unassigned                                         |  |  |  |
| 20    | Urgent Care Facility                               |  |  |  |
| 21    | Inpatient Hospital                                 |  |  |  |
| 22    | Outpatient Hospital                                |  |  |  |
| 23    | Emergency Room Hospital                            |  |  |  |
| 24    | Ambulatory Surgical Center                         |  |  |  |
| 25    | Birthing Center                                    |  |  |  |
| 26    | Military Treatment Facility                        |  |  |  |
| 27-30 | Unassigned                                         |  |  |  |
| 31    | Skilled Nursing Facility                           |  |  |  |
| 32    | Nursing Facility                                   |  |  |  |
| 33    | Custodial Care Facility                            |  |  |  |
| 34    | Hospice                                            |  |  |  |
| 35-40 | Unassigned                                         |  |  |  |
| 41    | Ambulance (Land)                                   |  |  |  |
| 42    | Ambulance (Air or Water)                           |  |  |  |
| 43-48 | Unassigned                                         |  |  |  |
| 49    | Independent Clinic                                 |  |  |  |
| 50    | Federally Qualified Health Center                  |  |  |  |
| 51    | Inpatient Psychiatric Facility                     |  |  |  |
| 52    | Psychiatric Facility Partial Hospitalization       |  |  |  |
| 53    | Community Mental Health Center                     |  |  |  |
| 54    | Intermediate Care Facility/Mentally Retarded       |  |  |  |
| 55    | Residential Substance Abuse Treatment Center       |  |  |  |
| 56    | Psychiatric Residential Treatment Center           |  |  |  |
| 57    | Non-residential Substance Abuse Treatment Facility |  |  |  |
| 58-59 | ,<br>Unassigned                                    |  |  |  |
| 60    | Mass Immunization Center                           |  |  |  |
| 61    | Comprehensive Inpatient Rehabilitation Facility    |  |  |  |
| 62    | Comprehensive Outpatient Rehabilitation Facility   |  |  |  |
| 63-64 | Unassigned                                         |  |  |  |
| 65    | End-Stage Renal Disease Treatment Facility         |  |  |  |
| 66-70 | Unassigned                                         |  |  |  |
| 71    | Public Health Clinic                               |  |  |  |
| 72    | Rural Health Clinic                                |  |  |  |
| 73-80 | Unassigned                                         |  |  |  |
| 81    | Independent Laboratory                             |  |  |  |
| 82-98 | Unassigned                                         |  |  |  |
|       |                                                    |  |  |  |

#### Instructions and Examples of Supplemental Information in Item Number 24

The following are types of supplemental information that can be entered in the shaded areas of Item Number 24:

- Narrative description of unspecified codes
- National Drug Codes (NDC) for drugs
- Contract rate
- Tooth numbers and areas of the oral cavity

The following qualifiers are to be used when reporting these services.

- ZZ Narrative description of unspecified code
- N4 National Drug Codes (NDC)
- CTR Contract rate
- JP Universal/National Tooth Designation System
- JO ANSI/ADA/ISO Specification No. 3950-1984 Dentistry Designation System for Tooth and Areas of the Oral Cavity

For additional information for reporting NDC units, see the National Uniform Claim Committee's website at www.nucc.org.

### Reminders

Complete all required fields. Make certain to enter the following identifying information:

- Put the insured's alpha prefix and identification number in Field 1a.
- Put the insured's policy group number in Field 11.
- Put the physician or supplier's billing name, address, ZIP code, telephone number and NPI number in Field 33.

The information required to file electronic claims is the same as for paper claims but there are major advantages to submitting electronic claims versus paper claims:

- You will reduce your overhead, electronically submitted claims can save hours of clerical time.
- You have better control and accuracy. Electronic claims are entered in the BCBSIL's system just the way they leave your office.
- You know when your claims are received because your office receives special reports detailing which claims were accepted. If there is a problem with your claim, you can correct it before the claim is processed.

To obtain more information on electronic claim filing, call 800-746-4614 or log on to bcbsil.com.

Note: For more information on Place of Service Codes, see the National Uniform Claim Committee's website at www.nucc.org.